# **Moduł**

## **Profile stalowe**

### Spis treści

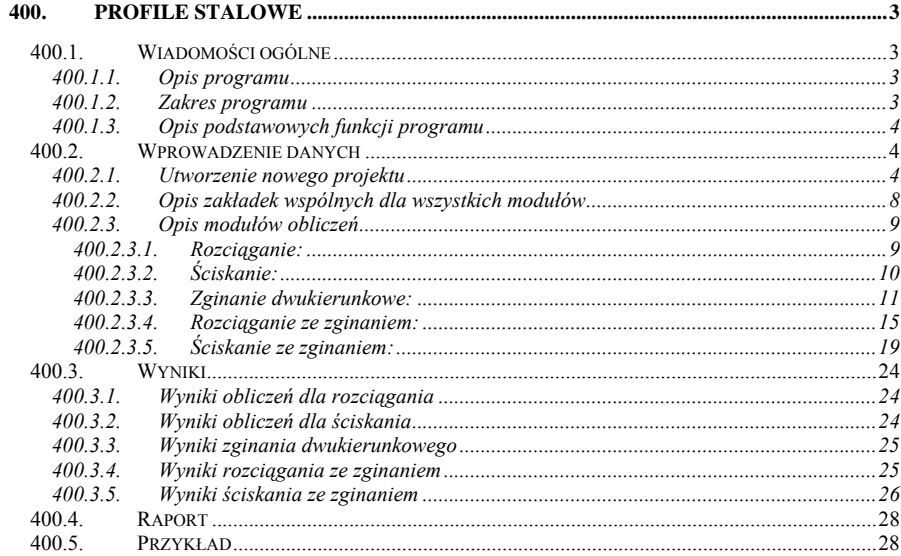

### <span id="page-2-0"></span>**400. Profile stalowe**

#### **400.1. Wiadomości ogólne**

#### **400.1.1. Opis programu**

 Program **Profile stalowe** jest przeznaczony do sprawdzania nośności jednogałęziowych prętów stalowych o stałym przekroju dla następujących stanów obciążenia

- $\Box$  rozciąganie
- □ ściskanie
- $\Box$  zginanie dwukierunkowe
- □ rozciąganie ze zginaniem
- $\Box$  ściskanie ze zginaniem

Program sprawdza nośność dla następujących przekrojów prętów

- □ dwuteowniki walcowane ( I, IPE, HEB, HEA )
- dwuteowniki spawane ( monosymetryczne)
- spawane przekroje skrzynkowe ( monosymetryczne )
- $\Box$  teowniki spawane
- **D** rury okrągłe
- **Q** rury kwadratowe i prostokątne
- $\Box$  kątowniki i teowniki walcowane
- połówki dwuteowników walcowanych

#### **400.1.2. Zakres programu**

Program sprawdza nośność prętów stalowych wg PN-90/B-03200. W przypadku zginania przekrojów monosymetrycznych oś *y* pokrywa się z osią symetrii, a oś *x* przekroju jest osią większego momentu bezwładności. W przypadku zginania kątownika następuje rozkład momentów na zginanie względem głównych osi bezwładności przekroju.

Obliczenia są wykonywane dla gatunków stali: St0S, St3S, St4S, 18G2, 18G2AV, w przypadku rur dodatkowo dla stali R35 i R45 oraz dla stali o dowolnej wytrzymałości obliczeniowej *f<sub>d</sub>*.

Po wykonaniu obliczeń stopień wykorzystania nośności pręta jest wyświetlany na ekranie. Użytkownik może dokonać zmiany przekroju lub gatunku stali i wykonać powtórnie obliczenia. Naciśnięcie "Ok." spowoduje utworzenie raportu dla aktualnych danych obliczeniowych.

#### <span id="page-3-0"></span>**400.1.3. Opis podstawowych funkcji programu**

Program sprawdza nośność prętów jednogałęziowych dla następujących stanów obciążenia:

#### **Rozciąganie**

Nośność pręta rozciąganego osiowo. Pręt może być osłabiony otworami. W przypadku nieosiowego połączenia w węźle należy podać informację czy jest połączony na jeden łącznik.

#### **Ściskanie osiowe**

Nośność pręta ściskanego osiowo jest obliczana, w przypadku czwartej klasy przekroju zarówno w stanie krytycznym jak i opcjonalnie nadkrytycznym. W stanie nadkrytycznym ograniczonym można podać wartość maksymalnych dopuszczanych naprężeń ściskających w przekroju współpracującym. Jeżeli w stanie nadkrytycznym pojawia się przesunięcie środka ciężkości przekroju, program uwzględnia w nośności dodatkowy moment zginający.

Przy określaniu klasy przekroju program uwzględnia występujące ewentualnie żebra.

Dla określenia współczynnika stateczności globalnej należy podać współczynniki długości wyboczeniowej.

Dla prętów o przekroju teownika, kątownika lub ½ dwuteownika może wystąpić przypadek nieosiowego połączenia pręta w węźle.

#### **Zginanie dwukierunkowe**

Nośność pręta poddanego zginaniu dwukierunkowemu jest obliczana, dla przekrojów klasy czwartej zarówno dla stanu krytycznego jak i opcjonalnie dla stanu nadkrytycznego. W stanie nadkrytycznym ograniczonym można podać wartość maksymalnych dopuszczanych naprężeń ściskających w przekroju współpracującym.

Można podać współczynniki momentów zginających β<sub>x</sub> i β<sub>y</sub> różne od jedności.

Poza zginaniem jest sprawdzany warunek nośności na ścinanie dla podanej maksymalnej wartości siły poprzecznej występującej w pręcie.

Analiza zwichrzenia jest przeprowadzona dla stanu pracy pręta, obciążenia i warunków podparcia takich jak podane w załączniku 3 normy PN-90/B-03200.

#### **Rozciąganie ze zginaniem**

Moduł podobny do zginania dwukierunkowego. Dodatkowo uwzględniony wpływ siły rozciągającej na nośność pręta. Pręty muszą być połączone osiowo w węzłach.

#### **Ściskanie ze zginaniem**

Nośność pręta ściskanego mimośrodowo w dwóch płaszczyznach głównych. Warunki i dane potrzebne do sprawdzania nośności takie jak w modułach ściskania osiowego i zginania dwukierunkowego.

#### **400.2. Wprowadzenie danych**

#### **400.2.1. Utworzenie nowego projektu**

Wprowadzenie nowego projektu sprawdzającego nośność rozpoczynamy od uaktywnienia w pasku narzędziowym górnego menu ekranu opcji **Elementy - Nowy element**. Następnie w oknie dialogowym **Nowy element** zaznaczamy jako typ elementu – **Profile stalowe**, nadajemy jej oznaczenie (pozycję lub nazwę) i zatwierdzamy wybór kliknięciem przycisku OK. Po uruchomieniu modułu "**Profile stalowe**" pojawia się okno **Wybierz typ obliczeń** wyposażone w pięć kolejnych zakładek umożliwiających wybór typu obliczeń pręta (stanu obciążenia):

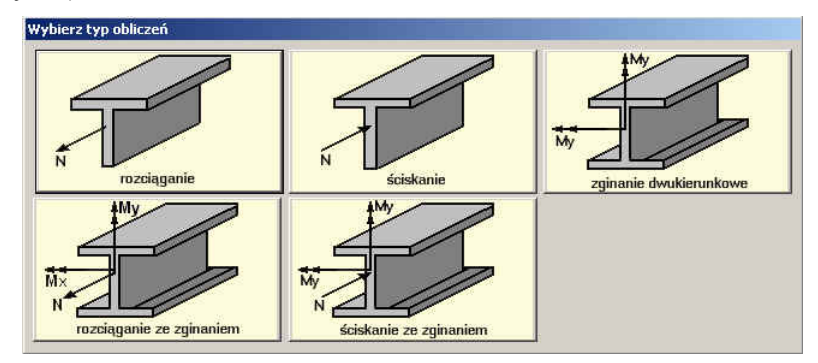

Wybranie typu obliczeń można wykonać przez naciśnięcie odpowiedniej ikony na pulpicie:

Po wyborze **Typu obliczeń pręta** pojawiają się okna:

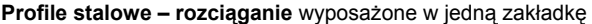

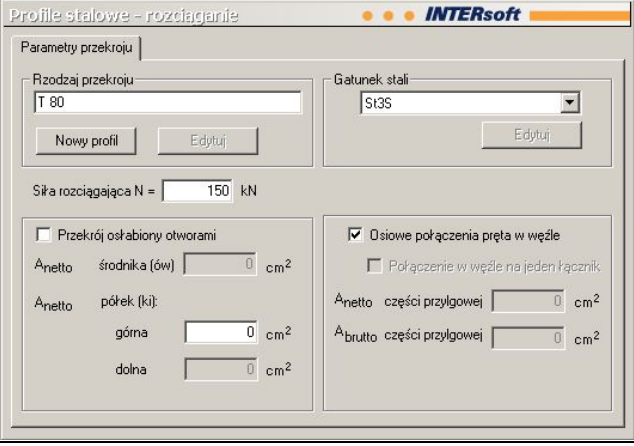

**Profile stalowe – ściskanie** wyposażone w jedną zakładkę

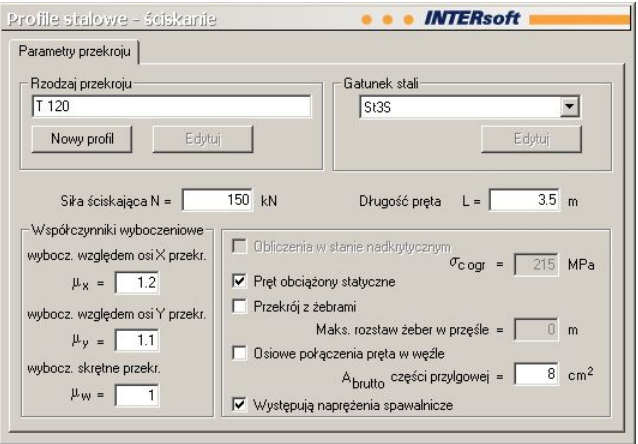

**Profile stalowe – zginanie dwukierunkowe** wyposażone w trzy zakładki

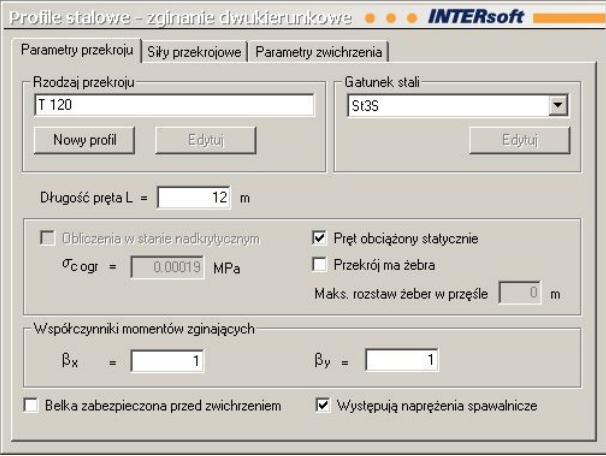

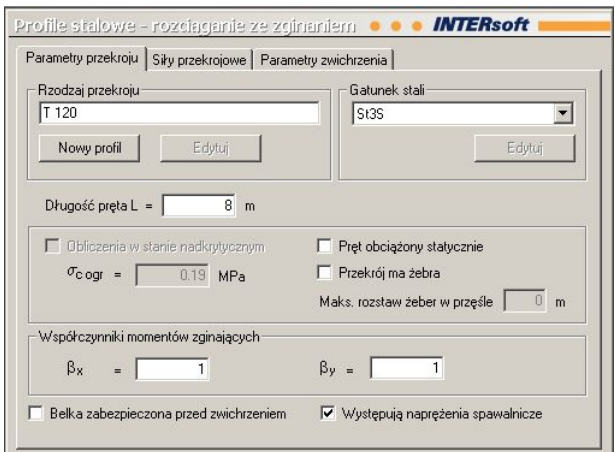

**Profile stalowe – ściskanie ze zginaniem** wyposażone w trzy zakładki

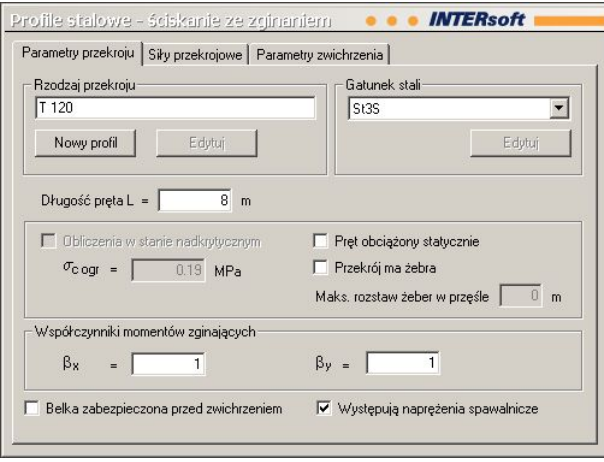

Otwieranie okna zakładek można wykonać przez naciśnięcie odpowiedniej ikony na pulpicie.

Nawiasy klamrowe używane poniżej oznaczają, że parametr bądź wielkość w nich zawarta jest:

[...] jednostką, w jakiej podawana jest poszczególna wielkość,

<...> parametrem opcjonalnym, tj. takim, który w pewnych sytuacjach może nie występować,

<span id="page-7-0"></span>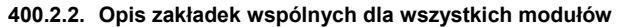

Okno "**Nowy profil stalowy**":

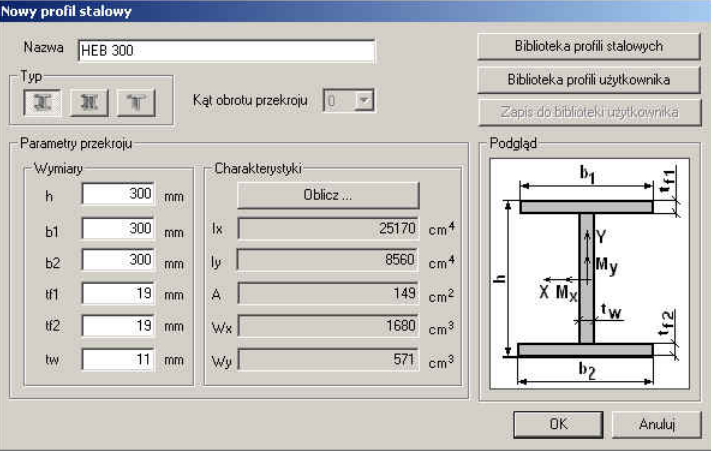

 Mamy do wyboru **Bibliotekę profili stalowych, Bibliotekę profili użytkownika** i trzy rodzaje profili spawanych: dwuteownik, profil skrzynkowy, teownik. W przypadku teownika można wybrać, przez podanie kąta, położenie półki u góry lub u dołu.

- **Biblioteka profili stalowych** pozwala wybrać jeden ze standardowych przekrojów.
- **Biblioteka profili użytkownika** pozwala wybrać profil zdefiniowany i zapisany wcześniej przez użytkownika.
- **Spawane przekroje definiowane**. Należy podać wymiary i naciskając przycisk "Oblicz" obliczyć charakterystyki przekroju. Przekrój można zapisać pod podaną nazwą do **Biblioteki profili użytkownika.**

Okno "**Gatunek stali**":

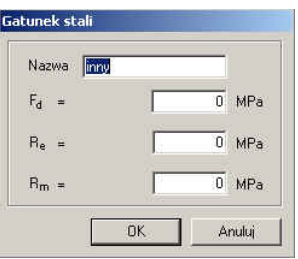

Pozwala zdefiniować własny gatunek stali, dla której należy podać: wytrzymałość obliczeniową  $F_d$ , granicę plastyczności  $\overline{R}_e$  i wytrzymałość na rozciąganie  $R_m$ .

#### <span id="page-8-0"></span>**400.2.3. Opis modułów obliczeń**

#### **400.2.3.1. Rozciąganie:**

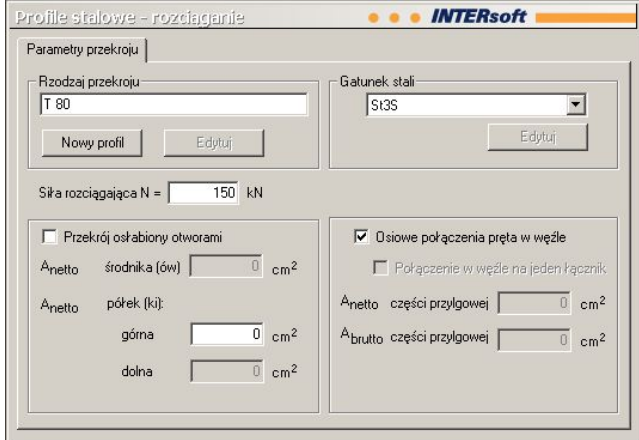

W zakładce **Parametry przekroju** podawane są podstawowe dane wymagane przy sprawdzaniu nośności pręta na rozciąganie.

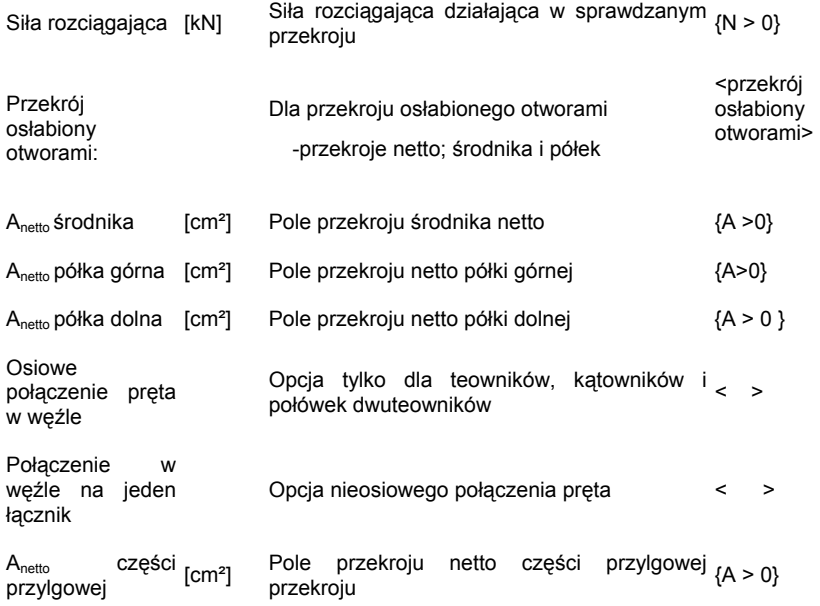

<span id="page-9-0"></span>A<sub>brutto</sub> części <sub>[Cm²]</sub> Pole przekroju brutto części przylgowej <sub>{A > 0}</sub><br>przylgowej

#### **400.2.3.2. Ściskanie:**

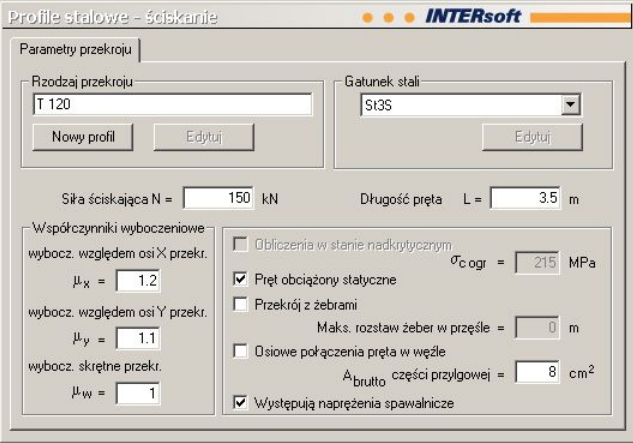

W zakładce **Parametry przekroju** podawane są podstawowe dane wymagane przy sprawdzaniu nośności pręta przy ściskaniu osiowym.

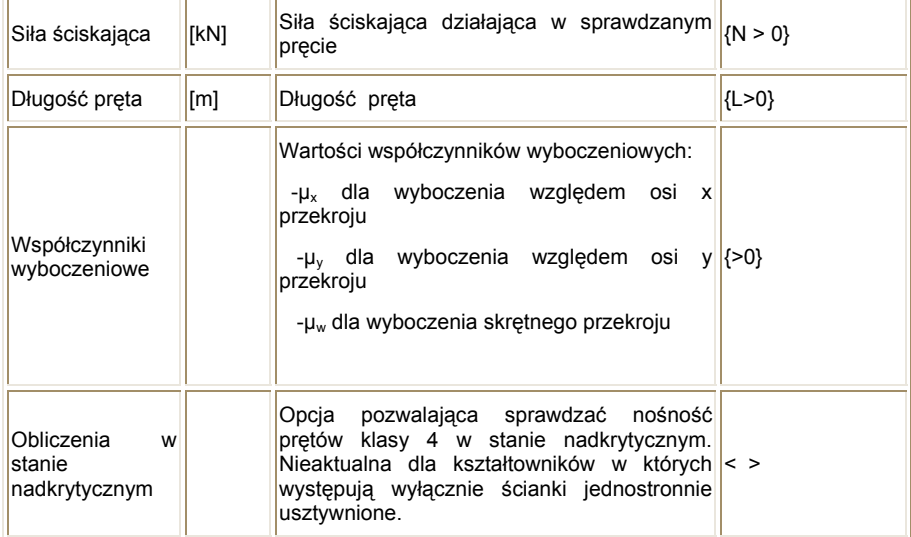

.<br>Fi

<span id="page-10-0"></span>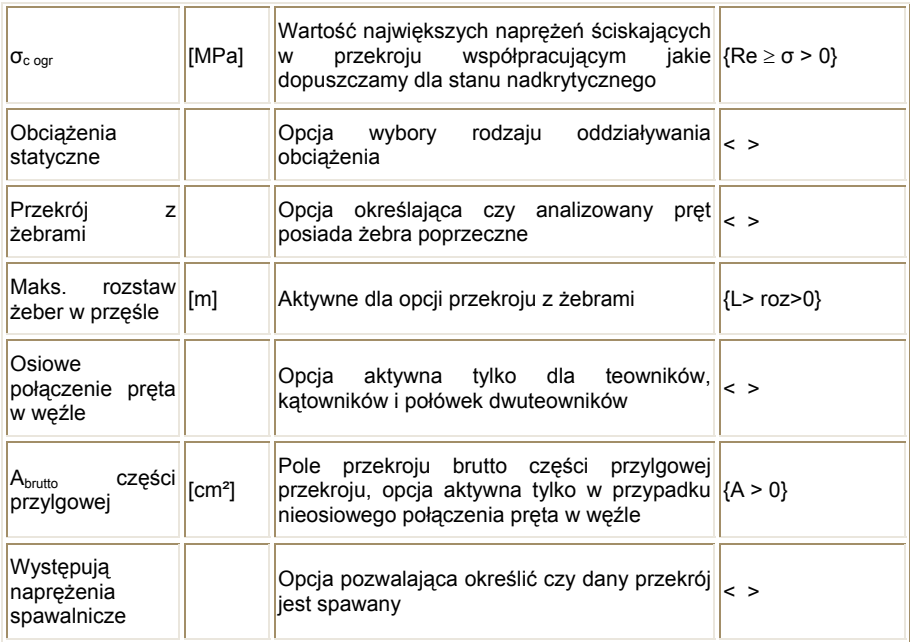

#### **400.2.3.3. Zginanie dwukierunkowe:**

W module obliczeniowym **zginanie dwukierunkowe** występują trzy zakładki:

#### **Parametry przekroju**

#### **Siły przekrojowe**

#### **Parametry zwichrzenia**

W zakładce **Parametry przekroju** podawane są podstawowe dane wymagane przy sprawdzaniu nośności pręta przy zginaniu dwukierunkowym.

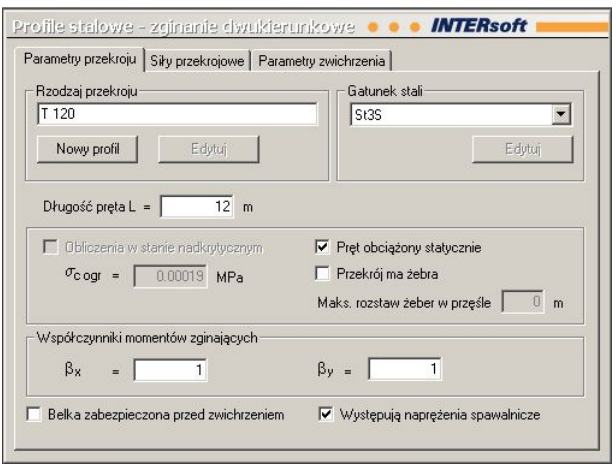

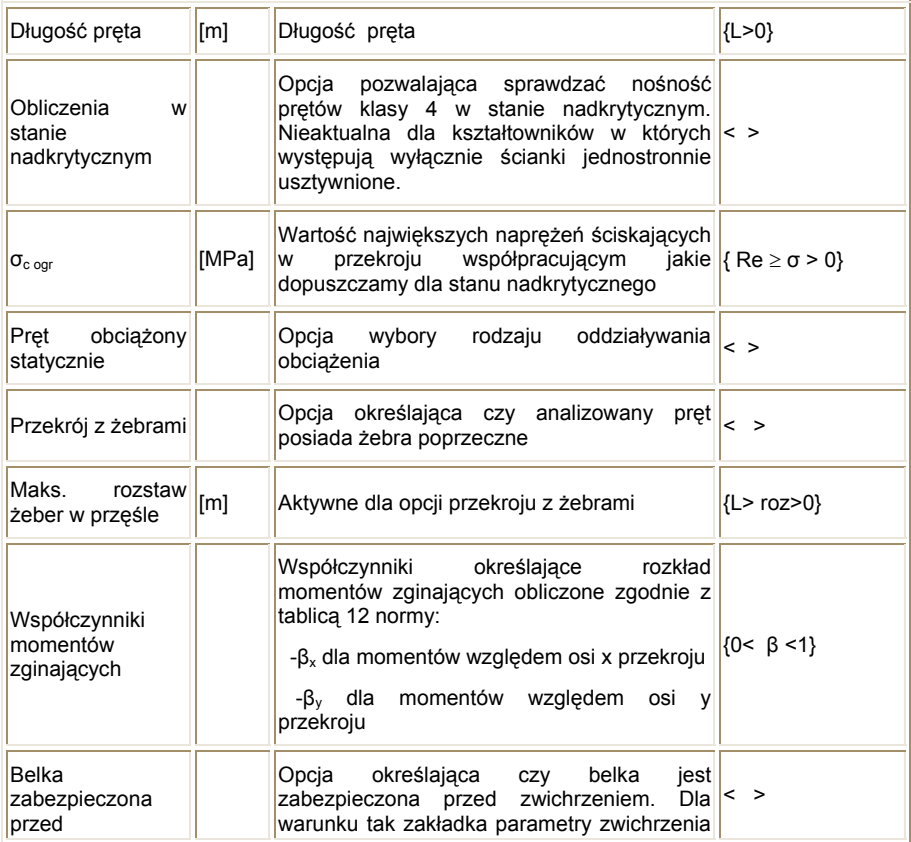

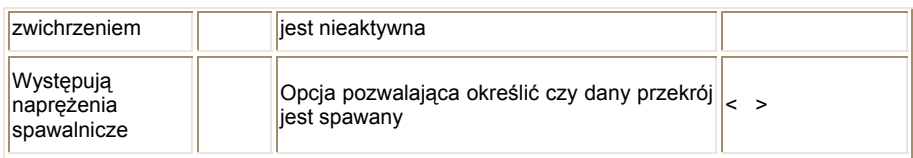

W zakładce **Siły przekrojowe** podawane są siły wewnętrzne wymagane przy sprawdzaniu nośności pręta przy zginaniu dwukierunkowym. Zwroty dodatnich sił zgodne ze zwrotami osi *x* i *y* pokazanymi na rysunku przekroju pręta. Kolorem czerwonym jest oznaczana aktualnie definiowana wielkość.

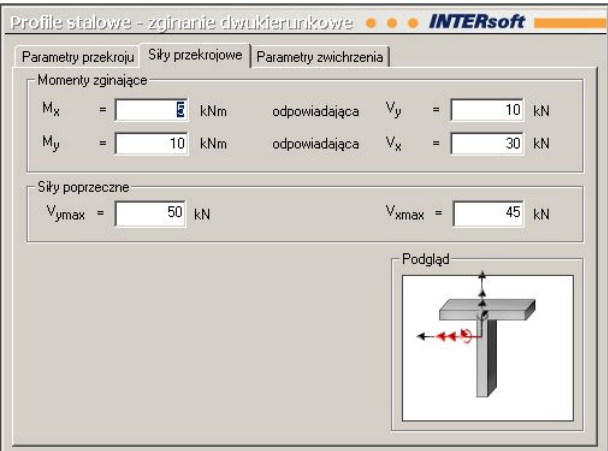

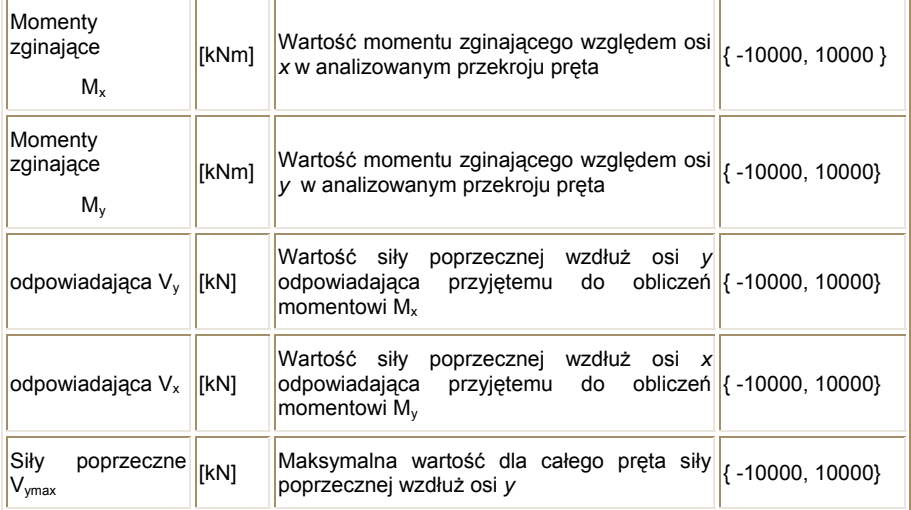

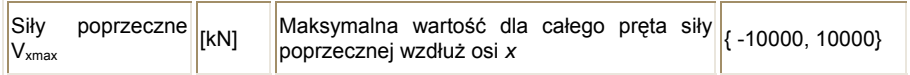

W zakładce **Parametry zwichrzenia** podawane są podstawowe dane wymagane przy określeniu współczynnika zwichrzenia.

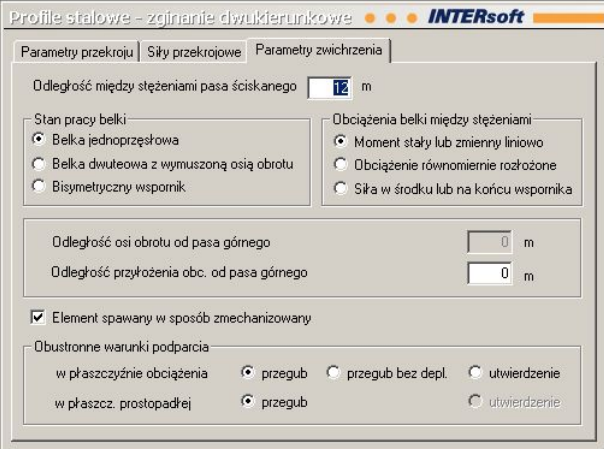

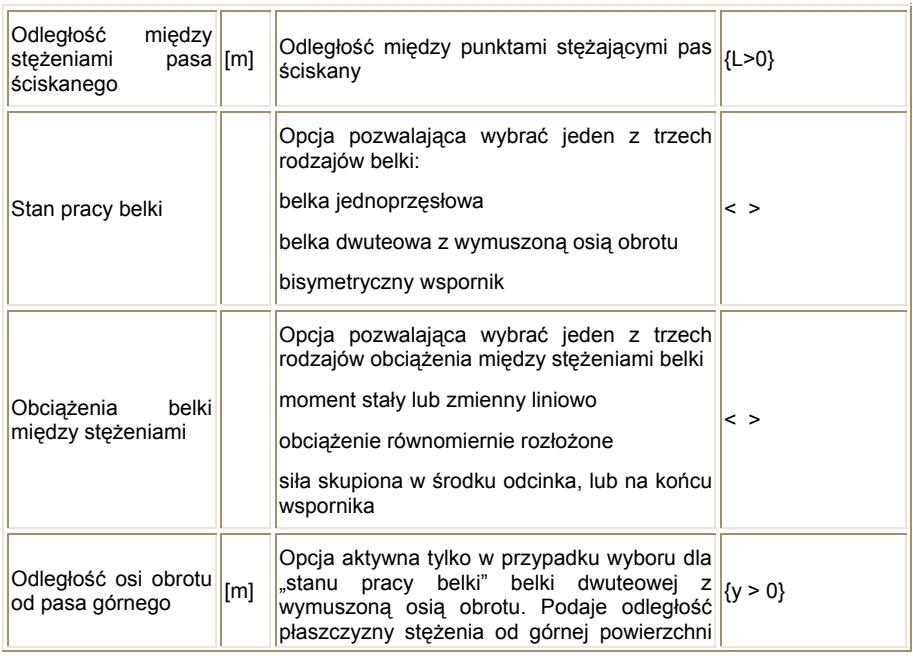

<span id="page-14-0"></span>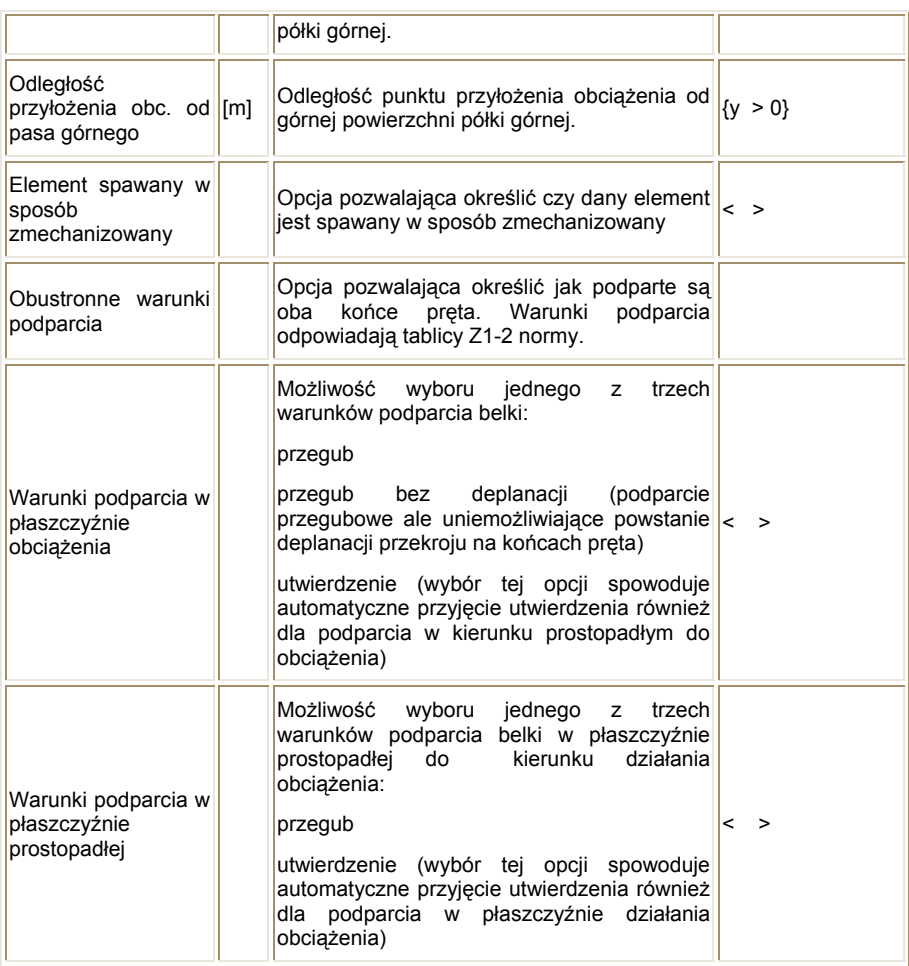

#### **400.2.3.4. Rozciąganie ze zginaniem:**

W module obliczeniowym **rozciąganie ze zginaniem** występują trzy zakładki:

#### **Parametry przekroju**

#### **Siły przekrojowe**

#### **Parametry zwichrzenia**

W zakładce **Parametry przekroju** podawane są podstawowe dane wymagane przy sprawdzaniu nośności pręta przy zginaniu dwukierunkowym.

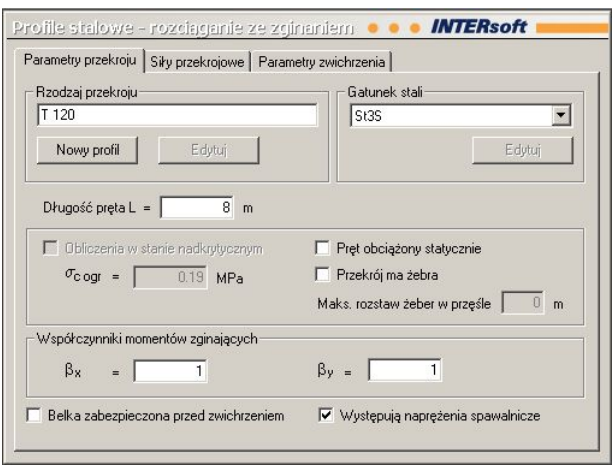

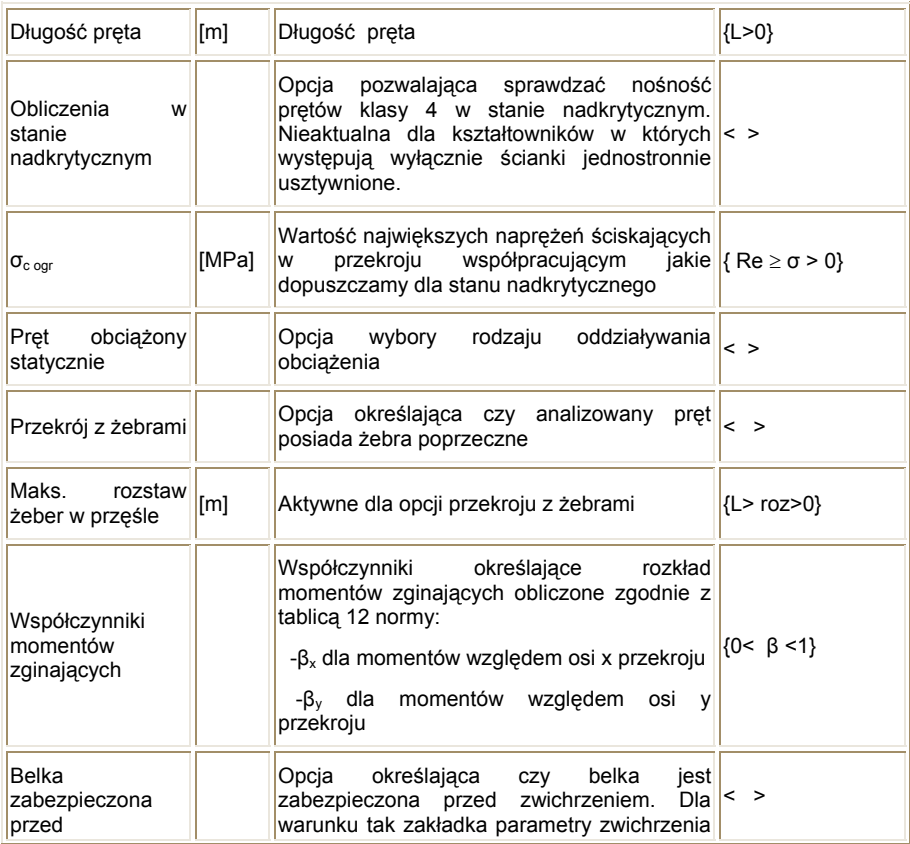

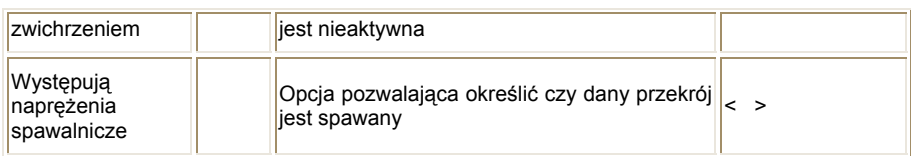

W zakładce **Siły przekrojowe** podawane są siły wewnętrzne wymagane przy sprawdzaniu nośności pręta przy zginaniu dwukierunkowym. Zwroty dodatnich sił zgodne ze zwrotami osi *x* i *y* pokazanymi na rysunku przekroju pręta. Kolorem czerwonym jest oznaczana aktualnie definiowana wielkość.

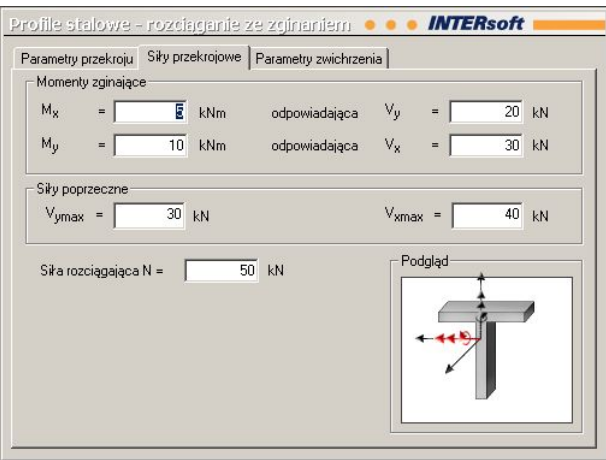

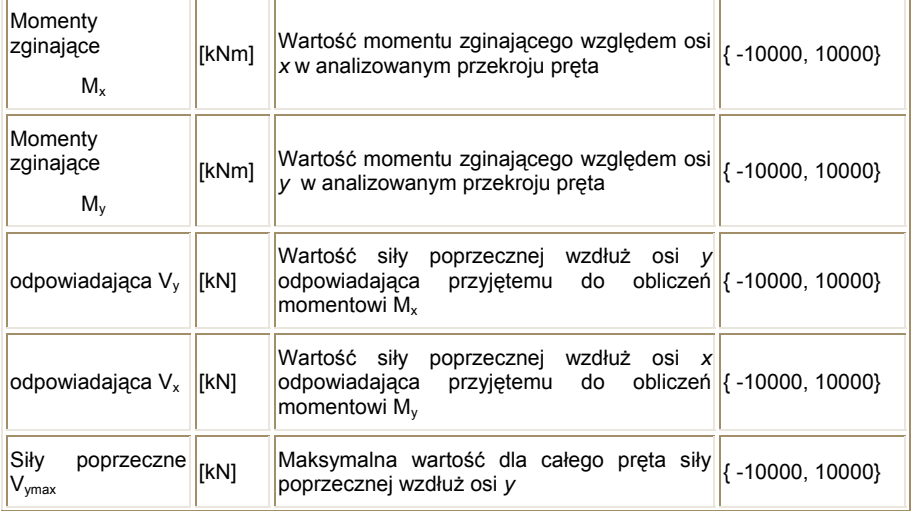

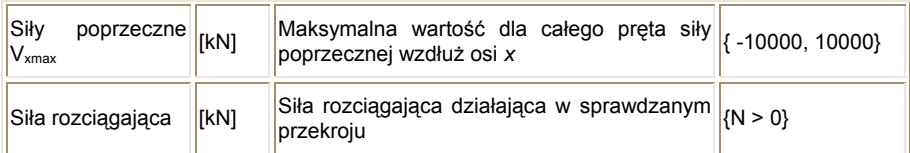

W zakładce **Parametry zwichrzenia** podawane są podstawowe dane wymagane przy określeniu współczynnika zwichrzenia.

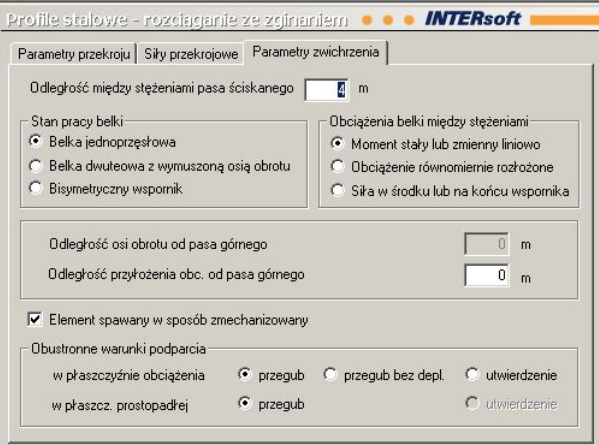

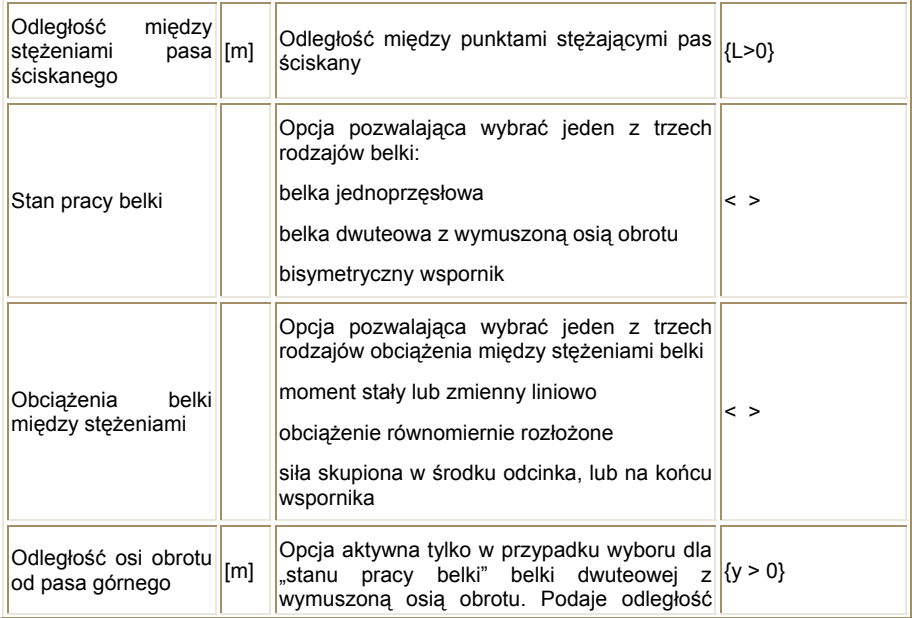

<span id="page-18-0"></span>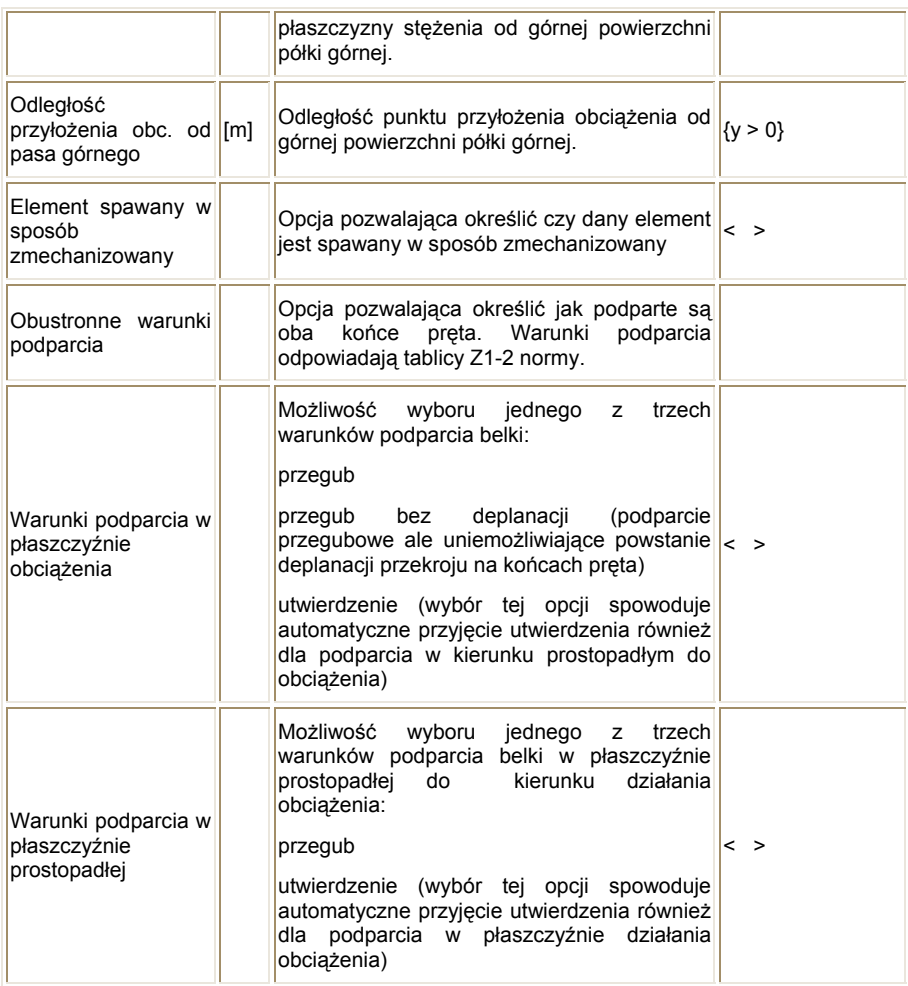

#### **400.2.3.5. Ściskanie ze zginaniem:**

W module obliczeniowym **ściskanie ze zginaniem** występują trzy zakładki:

#### **Parametry przekroju**

**Siły przekrojowe** 

#### **Parametry zwichrzenia**

W zakładce **Parametry przekroju** podawane są podstawowe dane wymagane przy sprawdzaniu nośności pręta przy zginaniu dwukierunkowym.

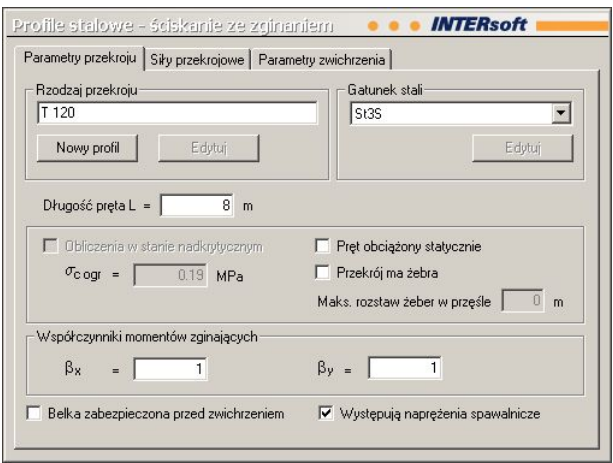

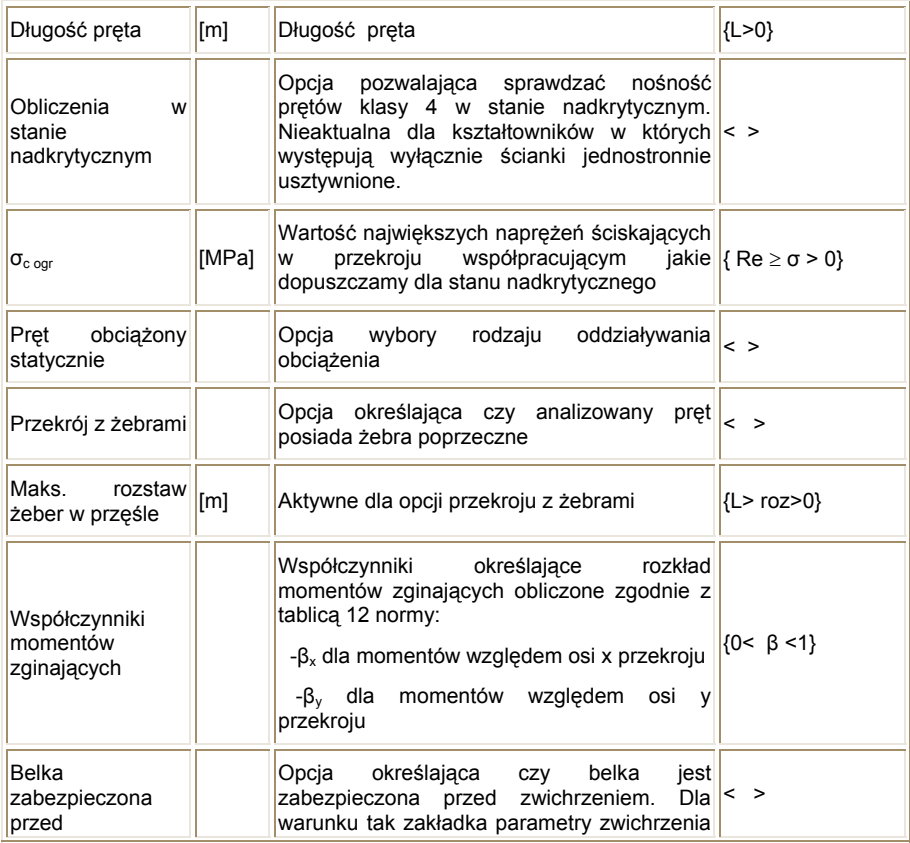

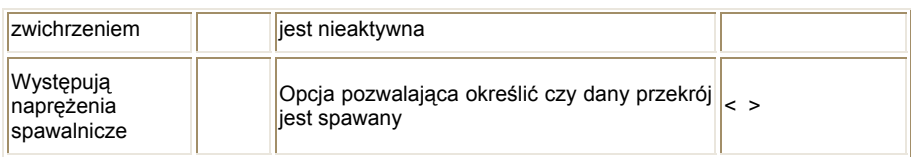

W zakładce **Siły przekrojowe** podawane są siły wewnętrzne wymagane przy sprawdzaniu nośności pręta przy zginaniu dwukierunkowym. Zwroty dodatnich sił zgodne ze zwrotami osi *x* i *y* pokazanymi na rysunku przekroju pręta. Kolorem czerwonym jest oznaczana aktualnie definiowana wielkość.

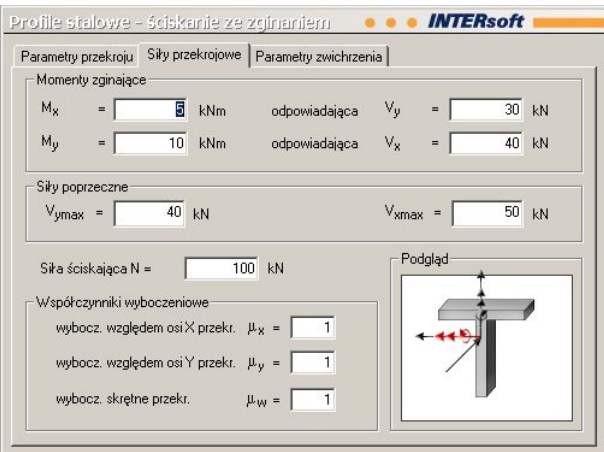

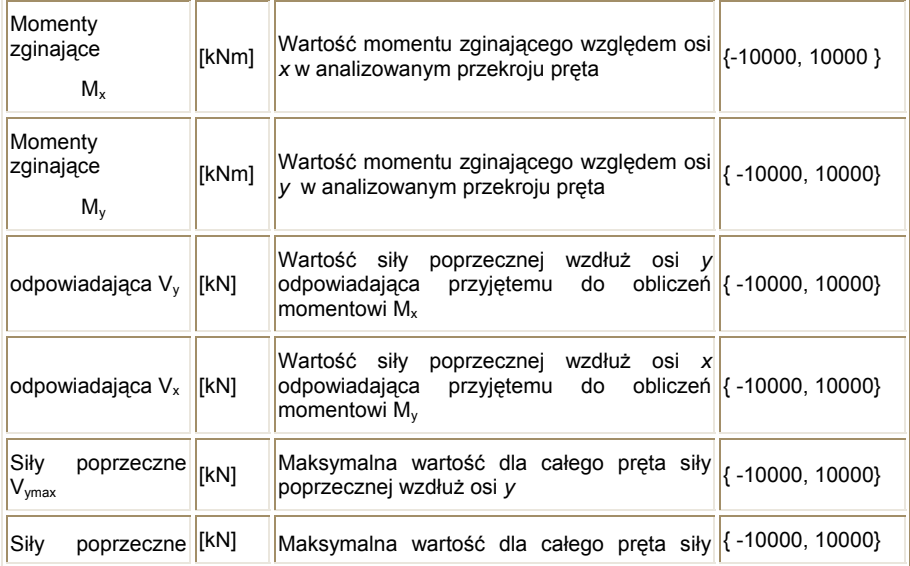

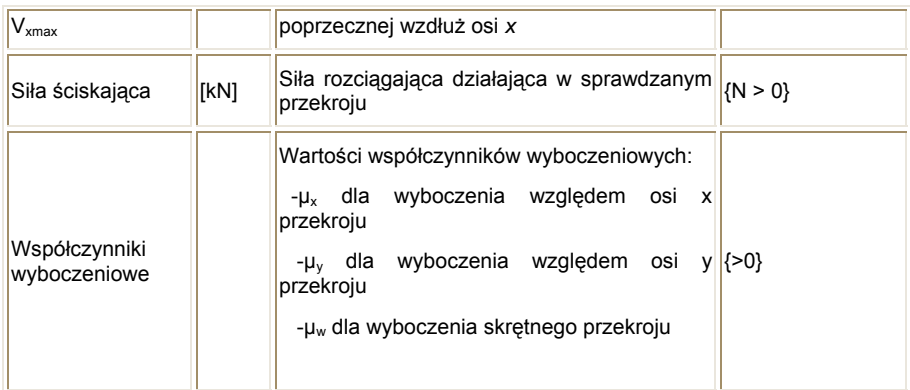

W zakładce **Parametry zwichrzenia** podawane są podstawowe dane wymagane przy określeniu współczynnika zwichrzenia.

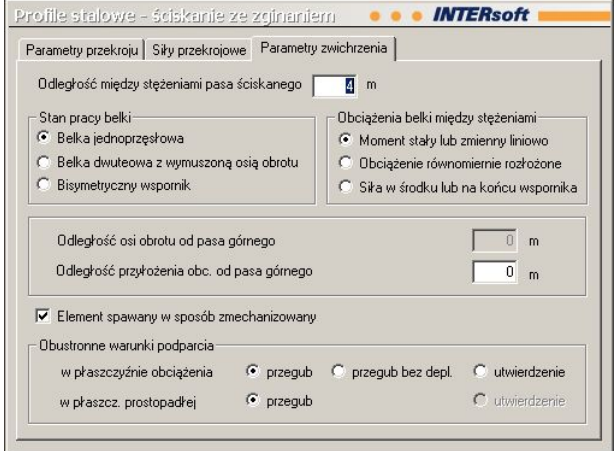

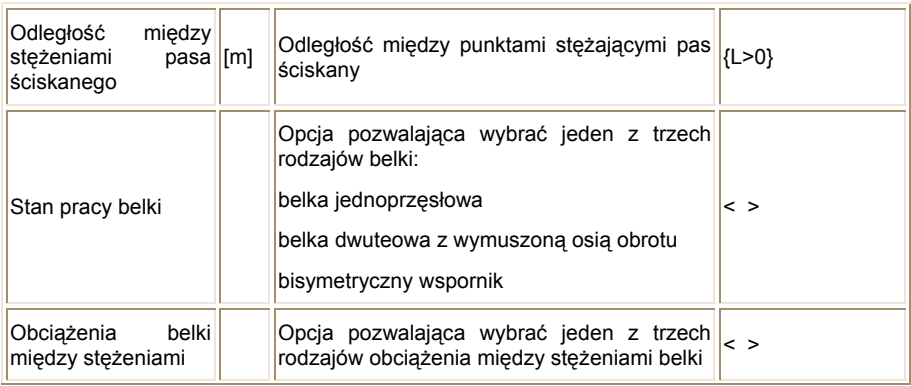

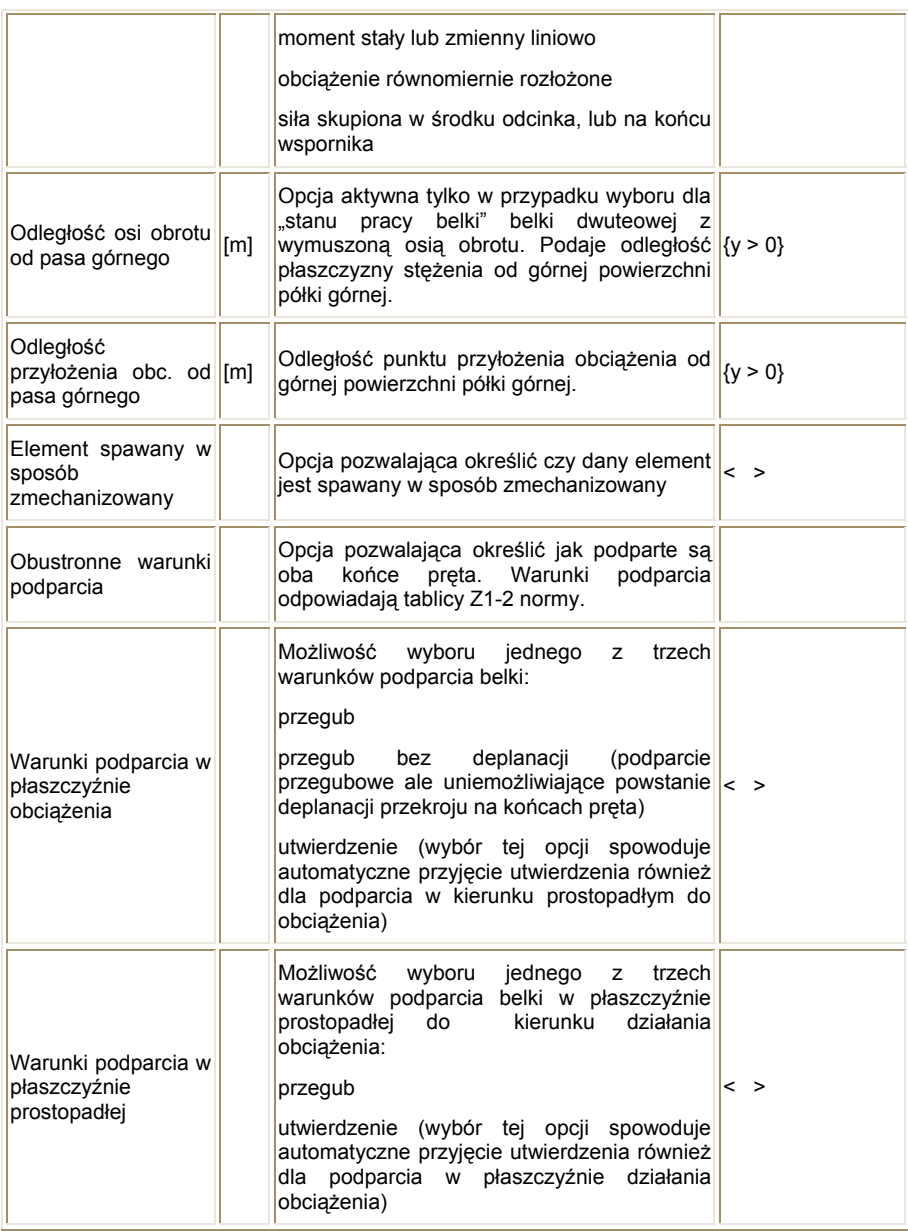

#### <span id="page-23-0"></span>**400.3. Wyniki**

#### **400.3.1. Wyniki obliczeń dla rozciągania**

Po wciśnięciu klawisza oblicz na ekranie pojawiają się wyniki sprawdzenia nośności pręta na rozciaganie.

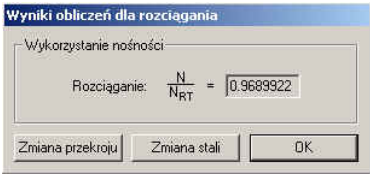

Przycisk **Zmiana przekroju** umożliwia wybranie tylko nowego przekroju i powtórzenie obliczeń dla wprowadzonych wcześniej pozostałych danych.

Przycisk **Zmiana stali** umożliwia wybranie tylko nowego gatunku stali i powtórzenie obliczeń dla wprowadzonych wcześniej pozostałych danych.

Przycisk **OK** powoduje utworzenie raportów i wyjście z modułu obliczeniowego.

#### **400.3.2. Wyniki obliczeń dla ściskania**

Po wciśnięciu klawisza oblicz na ekranie pojawiają się wyniki sprawdzenia nośności pręta na ściskanie.

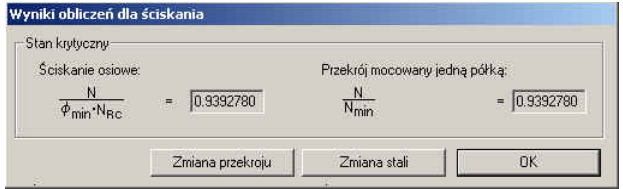

- **stan krytyczny**. Nośność pręta w stanie krytycznym: dla ściskania osiowego i dla mocowania przekroju w węźle jedną półką. Jeżeli pręt jest mocowany węźle osiowo obydwa wyniki są identyczne.
- **stan nadkrytyczny**. Jeżeli nie została wybrana ta opcja obliczeń wyniki są takie same jak dla stanu krytycznego. Podawane są wyniki dla przypadku ściskania osiowego i ściskania ze zginaniem dodatkowym momentem powstałym w wyniku ewentualnego przesunięcia środka ciężkości przekroju w stanie nadkrytycznym.

Przycisk **Zmiana przekroju** umożliwia wybranie tylko nowego przekroju i powtórzenie obliczeń dla wprowadzonych wcześniej pozostałych danych.

<span id="page-24-0"></span>Przycisk **Zmiana stali** umożliwia wybranie tylko nowego gatunku stali i powtórzenie obliczeń dla wprowadzonych wcześniej pozostałych danych.

Przycisk **OK** powoduje utworzenie raportów i wyjście z modułu obliczeniowego.

#### **400.3.3. Wyniki zginania dwukierunkowego**

Po wciśnięciu klawisza oblicz na ekranie pojawiają się wyniki sprawdzenia nośności pręta na zginanie.

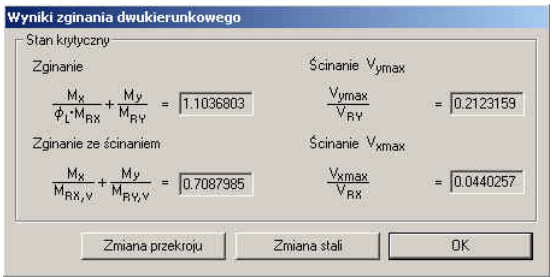

**stan krytyczny**. Podawane są nośności pręta dla:

zginania ze zwichrzeniem zginania ze ścinaniem ścinania dla maksymalnej siły poprzecznej w kierunku osi *y* ścinania dla maksymalnej siły poprzecznej w kierunku osi *x*

#### **stan nadkrytyczny**. Podawane są nośności pręta dla:

zginania ze zwichrzeniem

zginania ze ścinaniem

Jeżeli stopień wykorzystanie nośności w stanie nadkrytycznym wynosi zero lub wyniki są takie same jak dla stanu krytycznego, oznacza to, że klasa przekroju jest mniejsza niż cztery.

Przycisk **Zmiana przekroju** umożliwia wybranie tylko nowego przekroju i powtórzenie obliczeń dla wprowadzonych wcześniej pozostałych danych.

Przycisk **Zmiana stali** umożliwia wybranie tylko nowego gatunku stali i powtórzenie obliczeń dla wprowadzonych wcześniej pozostałych danych.

Przycisk **OK** powoduje utworzenie raportów i wyjście z modułu obliczeniowego.

#### **400.3.4. Wyniki rozciągania ze zginaniem**

Po wciśnięciu klawisza oblicz na ekranie pojawiają się wyniki sprawdzenia nośności pręta poddanego działaniu siły rozciągającej i momentów zginających.

<span id="page-25-0"></span>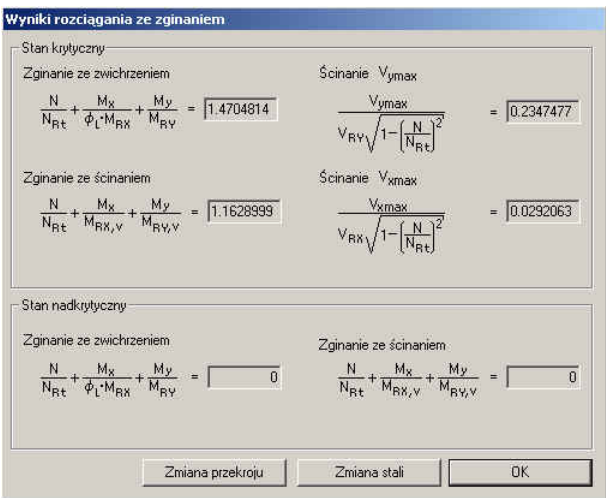

**stan krytyczny**. Podawane są nośności pręta dla:

zginania ze zwichrzeniem

zginania ze ścinaniem

ścinania dla maksymalnej siły poprzecznej w kierunku osi *y*

ścinania dla maksymalnej siły poprzecznej w kierunku osi *x*

**stan nadkrytyczny**. Podawane są nośności pręta dla:

zginania ze zwichrzeniem

zginania ze ścinaniem

Jeżeli stopień wykorzystanie nośności w stanie nadkrytycznym wynosi zero lub wyniki są takie same jak dla stanu krytycznego, oznacza to, że klasa przekroju jest mniejsza niż cztery.

Przycisk **Zmiana przekroju** umożliwia wybranie tylko nowego przekroju i powtórzenie obliczeń dla wprowadzonych wcześniej pozostałych danych.

Przycisk **Zmiana stali** umożliwia wybranie tylko nowego gatunku stali i powtórzenie obliczeń dla wprowadzonych wcześniej pozostałych danych.

Przycisk **OK** powoduje utworzenie raportów i wyjście z modułu obliczeniowego.

#### **400.3.5. Wyniki ściskania ze zginaniem**

Po wciśnięciu klawisz oblicz na ekranie pojawiają się wyniki sprawdzenia nośności pręta poddanego działaniu siły ściskającej i momentów zginających.

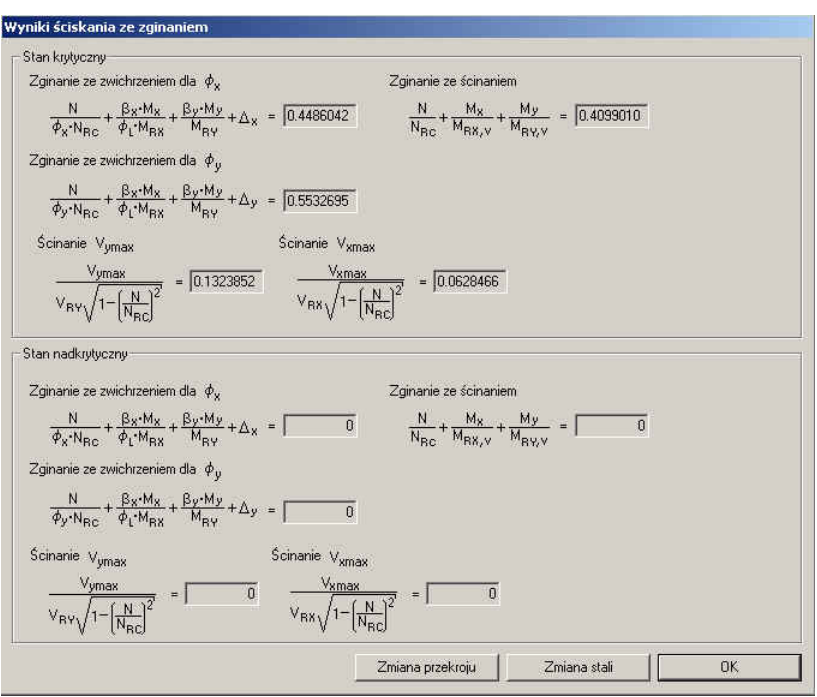

 **stan krytyczny**. Podawane są nośności pręta dla: zginania ze zwichrzeniem dla wyboczenia względem osi *x* zginania ze zwichrzeniem dla wyboczenia względem osi *y* zginania ze ścinaniem ścinania dla maksymalnej siły poprzecznej w kierunku osi *y* ścinania dla maksymalnej siły poprzecznej w kierunku osi *x* **stan nadkrytyczny**. Podawane są nośności pręta dla:

zginania ze zwichrzeniem dla wyboczenia względem osi *x* zginania ze zwichrzeniem dla wyboczenia względem osi *y* zginania ze ścinaniem ścinania dla maksymalnej siły poprzecznej w kierunku osi *y* ścinania dla maksymalnej siły poprzecznej w kierunku osi *x*

Jeżeli stopień wykorzystanie nośności w stanie nadkrytycznym wynosi zero lub wyniki są takie same jak dla stanu krytycznego, oznacza to, że klasa przekroju jest mniejsza niż cztery.

<span id="page-27-0"></span>Przycisk **Zmiana przekroju** umożliwia wybranie tylko nowego przekroju i powtórzenie obliczeń dla wprowadzonych wcześniej pozostałych danych.

Przycisk **Zmiana stali** umożliwia wybranie tylko nowego gatunku stali i powtórzenie obliczeń dla wprowadzonych wcześniej pozostałych danych.

Przycisk **OK** powoduje utworzenie raportów i wyjście z modułu obliczeniowego.

#### **400.4. Raport**

Struktura raportu modułu **Profile stalowe** składa się z następujących danych i wyników:

- **Geometria.** Zawiera rysunek przekroju, jego parametry i charakterystyki.
- **Dane.** Zawarte są tutaj dane dotyczące sił wewnętrznych, parametrów przekroju potrzebnych do sprawdzenia nośności. W przypadku występowania momentów zginających są tutaj też zawarte dane dotyczące zwichrzenia pręta.
- **Wyniki.** W wynikach mamy podane: klasę przekroju, współczynniki wyboczeniowe i współczynnik zwichrzenia. Dla elementów klasy 1 i 2 podany jest współczynnik rezerwy plastycznej, a dla elementów klasy 4 współczynnik redukcyjny nośności przekroju wywołany lokalną utratą stateczności. Dla przekrojów klasy 4 warunki nośności są podawane dla stanu krytycznego jak i dla stanu nadkrytycznego jeżeli użytkownik wybrał taką opcję.

#### **400.5. Przykład**

#### **Rozciąganie**

#### **Geometria**

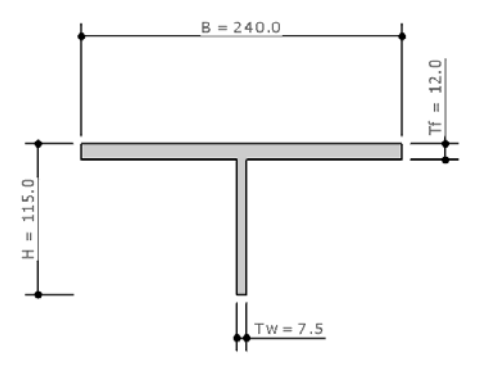

#### **Parametry przekroju**

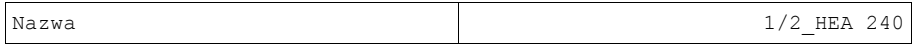

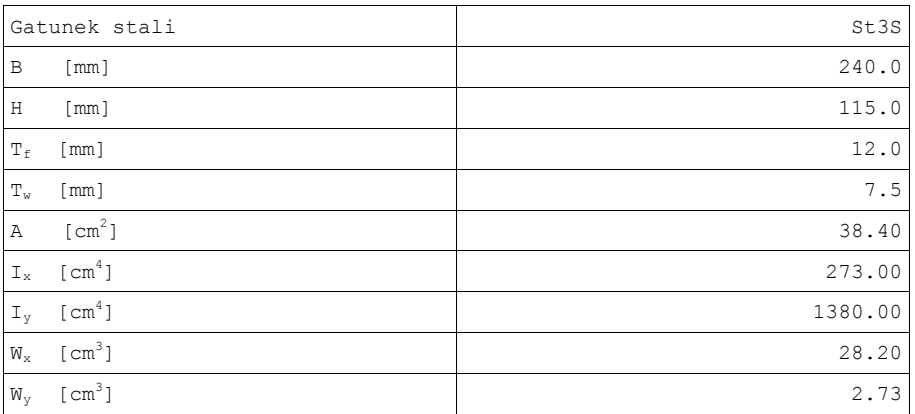

#### **Siły przekrojowe:**

Siła rozciągająca N = 800.00 kN

Sprawdzone pole przekroju  $A_w = 38.40 \text{ cm}^2$ 

#### **Wyniki rozciągania:**

#### **Nośność przekroju na rozciąganie:**

 $N_{RT}$  = 825.60 kN

#### **Stopień wykorzystania nośności:**

$$
\frac{N}{N_{\text{RT}}}~=~0.969~\leq~1
$$

#### **Ściskanie**

#### **Geometria**

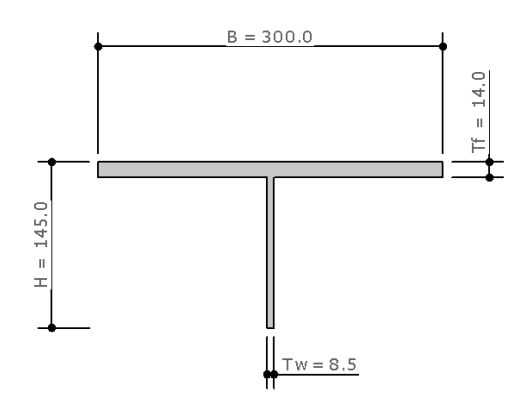

#### **Parametry przekroju**

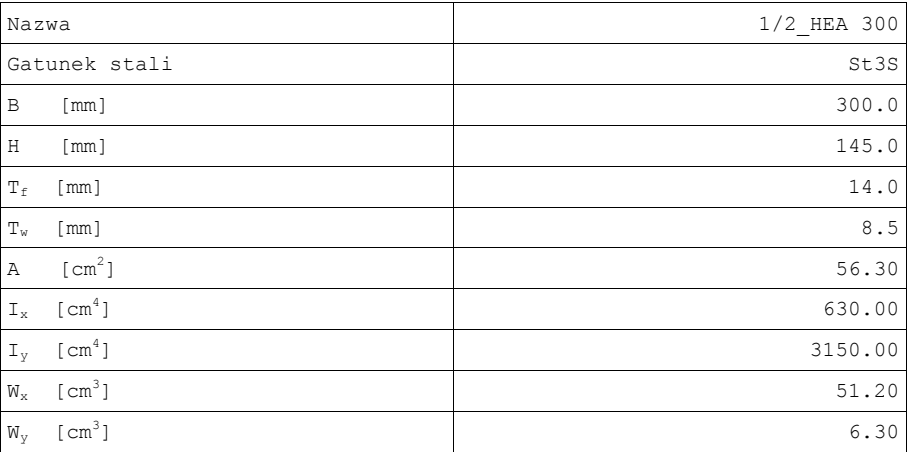

#### **Siły przekrojowe:**

Siła ściskająca N = 320.00 kN Długość pręta L = 4.00 m

- $\mu_x = 1.200$
- $\mu_v = 1.400$
- $\mu_w = 1.000$

**Wyniki ściskania:**

Klasa przekroju na ściskanie - 3

#### **Stan krytyczny:**

#### **Współczynnik redukcji nośności obliczeniowej przekroju:**

 $\Psi = 1.000$ 

#### **Współczynniki wyboczenia:**

$$
\varphi_x = 0.281
$$

$$
\varphi_y = 0.627
$$

$$
\varphi_{\min} = 0.281
$$

#### **Nośność przekroju na ściskanie:**

 $N_{RC}$  = 1210.45 kN

#### **Wykorzystanie nośności:**

 $\mathbf N$  $= 0.939 \le 1$  $\varphi$  min  $*N_{RC}$ 

#### 400-Profile stalowe

#### **Zginanie dwukierunkowe**

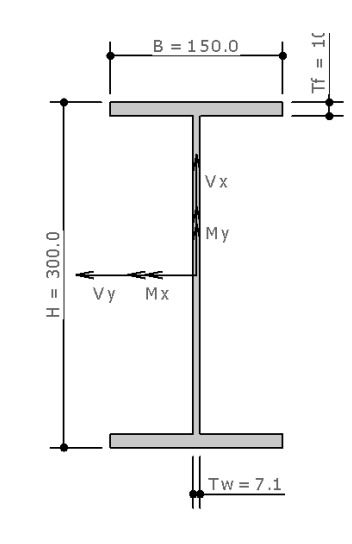

#### **Parametry przekroju**

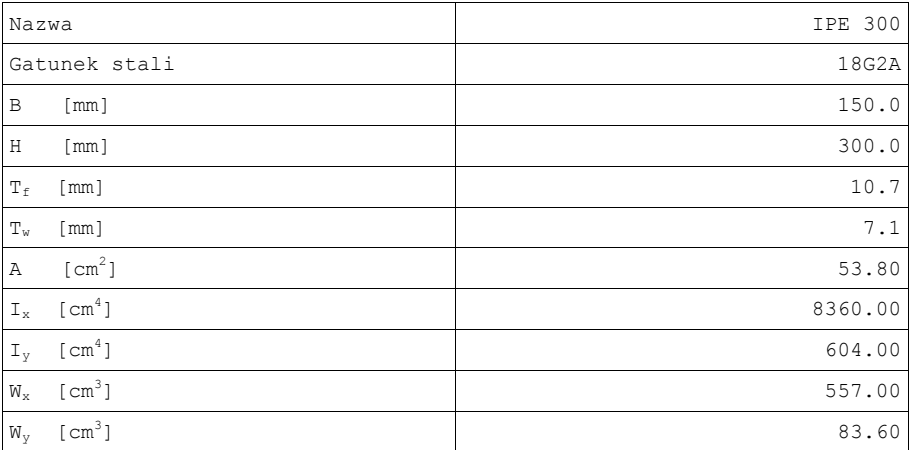

#### **Siły przekrojowe**

#### **Momenty zginające:**

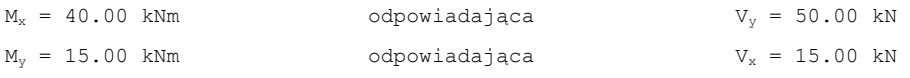

#### **Siły poprzeczne:**

#### **Parametry przekroju:**

Długość pręta L = 6.00 m

#### **Współczynniki momentów zginających:**

 $M_x \rightarrow \beta_x = 1.000$ 

 $M_v \rightarrow \beta_v = 1.000$ 

#### **Odległość między stężeniami pasa ściskanego:**

 $L_{\rm st} = 6.00$  m

#### **Wyniki zginania dwukierunkowego**

Klasa przekroju na zginanie - 1

#### **Stan krytyczny**

#### **Współczynniki redukcji nośności obliczeniowej przekroju:**

dla momentu  $M_{Rx} \rightarrow \psi = 1.000$ 

dla momentu  $M_{\text{RV}} \rightarrow \psi = 1.000$ 

#### **Współczynnik zwichrzenia:**

 $\Phi_L = 0.358$ 

#### **Nośność obliczeniowa przekroju:**

Zginanie:

 $M_{Rx}$  = 181.78 kNm

 $M_{\rm RV}$  = 30.69 kNm

Zginanie ze ścinaniem:

 $M_{Rxy}$  = 181.78 kNm

$$
M_{\text{Ryy}} = 30.69 \text{ kNm}
$$

Ścinanie:

$$
V_{\text{Ry}} = 376.80 \text{ kN}
$$
  
 $V_{\text{Rx}} = 567.85 \text{ kN}$ 

#### **Wykorzystanie nośności:**

Zginanie:

$$
\frac{M_x}{\varphi_L * M_{Rx}} + \frac{M_y}{M_{R_y}} = 1.104 > 1
$$

**Warunek przekroczony!!!**

 $V_{\text{max}} = 80.00 \text{ kN}$   $V_{\text{max}} = 25.00 \text{ kN}$ 

Zginanie ze ścinaniem:

$$
\frac{M_x}{M_{Rx,v}} + \frac{M_y}{M_{Ry,v}} = 0.709 \le 1
$$

Maksymalne ścinanie:

$$
\frac{V_{y}}{V_{\text{R}y}} = 0.212 \le 1
$$
  

$$
\frac{V_{x}}{V_{\text{R}x}} = 0.044 \le 1
$$

**Rozciąganie ze zginaniem**

**Geometria**

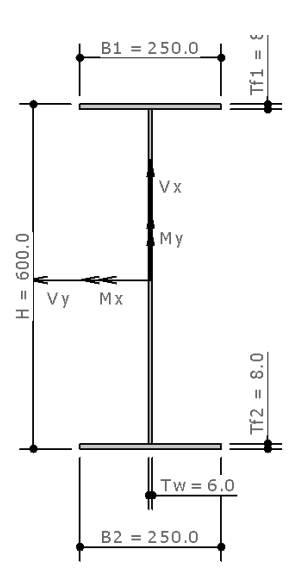

#### **Parametry przekroju**

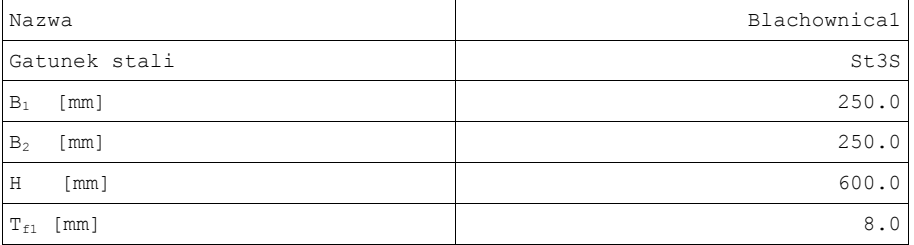

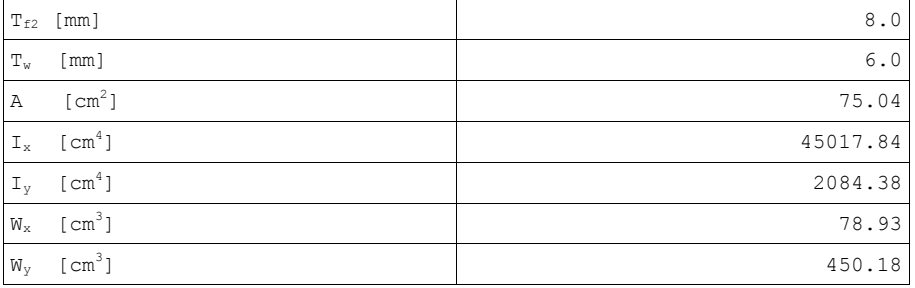

#### **Siły przekrojowe:**

Siła rozciągająca N = 700.00 kN

#### **Momenty zginające:**

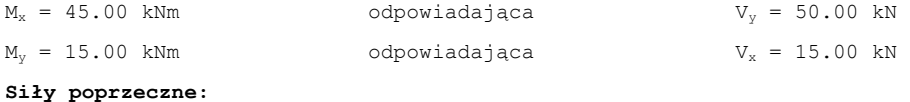

 $V_{\text{max}} = 80.00 \text{ kN}$   $V_{\text{max}} = 15.00 \text{ kN}$ 

#### **Parametry przekroju:**

Długość pręta L = 5.00 m

#### **Współczynniki momentów zginających:**

```
M_x \rightarrow \beta_x = 1.000
```
 $M_y \rightarrow \beta_y = 1.000$ 

#### **Naprężenia ograniczone w stanie nadkrytycznym:**

 $σ<sub>corr</sub> = 300000.00 MPa$ 

#### **Odległość między stężeniami pasa ściskanego:**

 $L_{\rm st}$  = 5.00 m

#### **Wyniki rozciągania ze zginaniem:**

Klasa przekroju na zginanie - 4

#### **Stan krytyczny**

**Współczynniki redukcji nośności obliczeniowej przekroju:**

dla momentu  $M_{Rx} \rightarrow \psi = 0.940$ 

dla momentu  $M_{\text{RV}} \rightarrow \psi = 1.390$ 

#### **Współczynnik zwichrzenia:**

 $\Phi_L = 0.843$ 

**Nośność obliczeniowa przekroju:**

```
Zginanie: 
      M_{Rx} = 303.34 kNm
       M_{\rm Ry} = 49.83 kNm
Zginanie ze ścinaniem: 
      M<sub>Rxv</sub> = 303.34 kNm
      M_{\text{RvV}} = 49.83 kNm
Ścinanie: 
      V_{\rm RV} = 314.24 kN
      V_{\text{Rv}} = 498.80 \text{ kN}
```
Rozciąganie:

 $N_{RT}$  = 1613.36 kN

#### **Wykorzystanie nośności:**

Zginanie:

$$
\frac{N}{N_{\text{Rt}}} + \frac{M_{\text{X}}}{\phi_{\text{L}} \star M_{\text{Rx}}} + \frac{M_{\text{Y}}}{M_{\text{Ry}}} = 0.911 \leq 1
$$

Zginanie ze ścinaniem:

$$
\frac{N}{N_{\text{Rt}}} + \frac{M_{\text{x}}}{M_{\text{Rx,v}}} + \frac{M_{\text{y}}}{M_{\text{Ry,v}}} = 0.883 \le 1
$$

Maksymalne ścinanie:

$$
\frac{V_y}{V_{\text{Ry,N}}} = 0.283 \le 1
$$
  

$$
\frac{V_x}{V_{\text{Rx,N}}} = 0.033 \le 1
$$

#### **Stan nadkrytyczny**

#### **Współczynnik redukcji nośności obliczeniowej przekroju:**

dla momentu  $M_{Rx} \rightarrow \psi_e = 0.962$ 

dla momentu  $M_{\text{RY}} \rightarrow \psi_e = 1.000$ 

#### **Współczynnik zwichrzenia:**

 $\varphi$ <sub>L</sub> = 0.836

#### **Nośność obliczeniowa przekroju:**

Zginanie:

 $M_{Rx}$  = 310.32 kNm  $M_{\rm Ry}$  = 36.73 kNm Zginanie ze ścinaniem:  $M_{Rxy}$  = 310.32 kNm  $M_{\text{Rvv}} = 36.73$  kNm

Rozciąganie:

 $N_{RT}$  = 1613.36 kN

#### **Wykorzystanie nośności**

Zginanie:

$$
\frac{N}{N_{\rm{Rt}}} + \frac{M_{\rm{x}}}{\phi_{\rm{L}} * M_{\rm{Rx}}} + \frac{M_{\rm{y}}}{M_{\rm{Ry}}} = 1.016 > 1
$$

**Warunek przekroczony!!!**

Zginanie ze ścinaniem:

$$
\frac{N}{N_{\text{Rt}}} + \frac{M_{\text{x}}}{M_{\text{Rx,v}}} + \frac{M_{\text{y}}}{M_{\text{Ry,v}}} = 0.987 \le 1
$$

**Ściskanie ze zginaniem**

**Geometria**

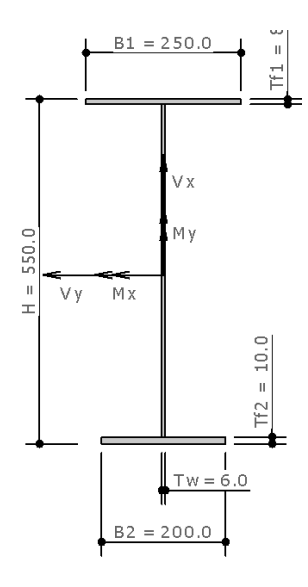

**Parametry przekroju**

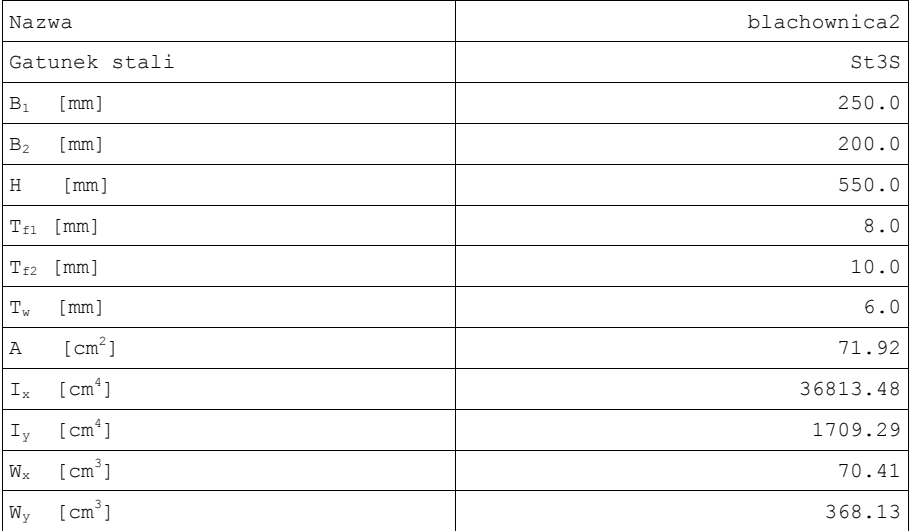

#### **Ściskanie mimośrodowe**

#### **Siły przekrojowe:**

Siła ściskająca N = 450.00 kN

Długość pręta L = 4.50 m

#### **Momenty zginające:**

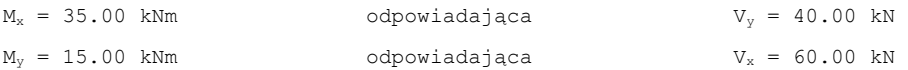

#### **Siły poprzeczne:**

 $V_{\text{ymax}} = 50.00 \text{ kN}$   $V_{\text{xmax}} = 80.00 \text{ kN}$ 

**Parametry przekroju:**

**Współczynniki momentów zginających:**

 $M_v \rightarrow \beta_v = 1.000$ 

 $M_y \rightarrow \beta_y = 1.000$ 

#### **Naprężenia ograniczone w stanie nadkrytycznym:**

 $σ<sub>co</sub> = 300000.00 MPa$ 

**Odległość między stężeniami pasa ściskanego:**

 $L_{st}$  = 4.50 m

**Współczynniki wyboczeniowe względen osi:**

 $x \to \mu_{x} = 1.200$ 

 $y \to \mu$ <sub>y</sub> = 1.100  $\mu_w = 1.000$ Klasa przekroju na ściskanie - 4 Klasa przekroju na zginanie - 4 **Stan krytyczny Współczynniki redukcji nośności obliczeniowej przekroju:** dla siły ściskającej N → ψ = 0.384 dla momentu  $M_x \rightarrow \psi = 0.940$ dla momentu  $M_v \rightarrow \psi = 1.390$ **Współczynniki stateczności globalnej:** wyboczenie względem osi x -  $\varphi_x = 0.998$ wyboczenie względem osi y -  $\varphi$ <sub>v</sub> = 0.716 zwichrzenie  $\mathbf{\omega}_L = 0.901$ 

#### **Nośności obliczeniowe przekroju:**

```
Ściskanie:
```
 $N_{\text{Rc}} = 593.01$  kN

#### Zginanie:

 $M_{Rx} = 271.28$  kNm  $M_{\rm RV} = 40.86$  kNm Zginanie ze ścinaniem:  $M_{Rx,v}$  = 271.28 kNm

 $M_{\text{Rv},v} = 40.86$  kNm

#### Ścinanie:

 $V_{\rm RV}$  = 314.24 kN

```
V_{Rx} = 498.80 kN
```
#### **Wykorzystanie nośności:**

```
Współczynniki interakcji sił:
```
 $\Delta_{\rm x} = 0.003$   $\Delta_{\rm y} = 0.100$ 

Zginanie:

$$
\frac{N}{\varphi_x * N_{Rc}} + \frac{\beta_x * M_x}{\varphi_L * M_{Rx}} + \frac{\beta_y * M_y}{M_{Ry}} + \Delta_x = 1.274 > 1
$$

```
 Warunek przekroczony!!!
```

$$
\frac{N}{\phi_{y}*N_{Rc}} + \frac{\beta_{x}*M_{x}}{\phi_{L}*M_{Rx}} + \frac{\beta_{y}*M_{y}}{M_{Ry}} + \Delta_{y} = 1.671 > 1
$$

#### **Warunek przekroczony!!!**

Ściskanie dla maksymalnej smukłości:

$$
\frac{N}{\phi_{\min} * N_{Rc}} = 1.090 > 1
$$

 $\varphi_{\min} = 0.696$ 

Zginanie ze ścinaniem:

$$
\frac{N}{N_{Rc}} + \frac{M_x}{M_{Rx,v}} + \frac{M_y}{M_{Ry,v}} = 1.255 > 1
$$

**Warunek przekroczony!!!**

Maksymalne ścinanie:

$$
\frac{V_{y}}{V_{Ry,N}} = 0.244 \le 1
$$
  

$$
\frac{V_{x}}{V_{Rx,N}} = 0.246 \le 1
$$

#### **Stan nadkrytyczny**

#### **Współczynniki redukcji nośności obliczeniowej przekroju:**

dla siły ściskającej N  $\rightarrow$   $\psi_e$  = 0.311 dla momentu  $M_x \rightarrow \Psi_e = 1.000$ dla momentu  $M_v \rightarrow \Psi_e = 1.000$ 

**Współczynniki stateczności globalnej:**

wyboczenie względem osi x  $\varphi_x = 0.998$ wyboczenie względem osi y  $\varphi$ <sub>v</sub> = 0.763 zwichrzenie  $\varphi_L = 0.814$ 

#### **Nośności obliczeniowe przekroju:**

Ściskanie

 $N_{\text{Rc}} = 480.23$  kN

Zginanie

 $M_{Rx}$  = 375.84 kNm  $M_{\text{RV}} = 30.12$  kNm Zginanie ze ścinaniem  $M_{Rx,y}$  = 375.84 kNm  $M_{\rm Ry, v}$  = 30.12 kNm

#### **Wykorzystanie nośności:**

Współczynniki interakcji sił

 $\Delta_{\rm x} = 0.003$   $\Delta_{\rm y} = 0.100$ 

Zginanie

$$
\frac{N}{\varphi_x * N_{Rc}} + \frac{\beta_x * M_x}{\varphi_L * M_{Rx}} + \frac{\beta_y * M_y}{M_{Ry}} + \Delta_x = 1.554 > 1
$$

**Warunek przekroczony!!!**

$$
\frac{N}{\varphi_{y} * N_{Rc}} + \frac{\beta_{x} * M_{x}}{\varphi_{L} * M_{Rx}} + \frac{\beta_{y} * M_{y}}{M_{Ry}} + \Delta_{y} = 1.941 > 1
$$

#### **Warunek przekroczony!!!**

Ściskanie dla maksymalnej smukłości:

$$
\frac{N}{\omega_{\min} * N_{Rc}} = 1.257 > 1
$$

#### **Warunek przekroczony!!!**

 $\varphi_{\text{min}} = 0.745$ 

Zginanie ze ścinaniem:

$$
\frac{N}{N_{R\circ}} + \frac{M_x}{M_{Rx,v}} + \frac{M_y}{M_{Ry,v}} = 1.528 > 1
$$

#### **Warunek przekroczony!!!**

Maksymalne ścinanie:

$$
\frac{V_y}{V_{Ry,N}} = 0.456 \le 1
$$
  

$$
\frac{V_x}{V_{Rx,N}} = 0.459 \le 1
$$